$,$  tushu007.com

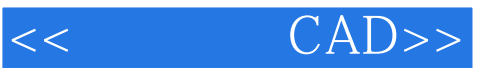

- 书名:<<电子线路CAD>>
- 13 ISBN 9787301109151
- 10 ISBN 7301109156

出版时间:2006-8

页数:402

PDF

更多资源请访问:http://www.tushu007.com

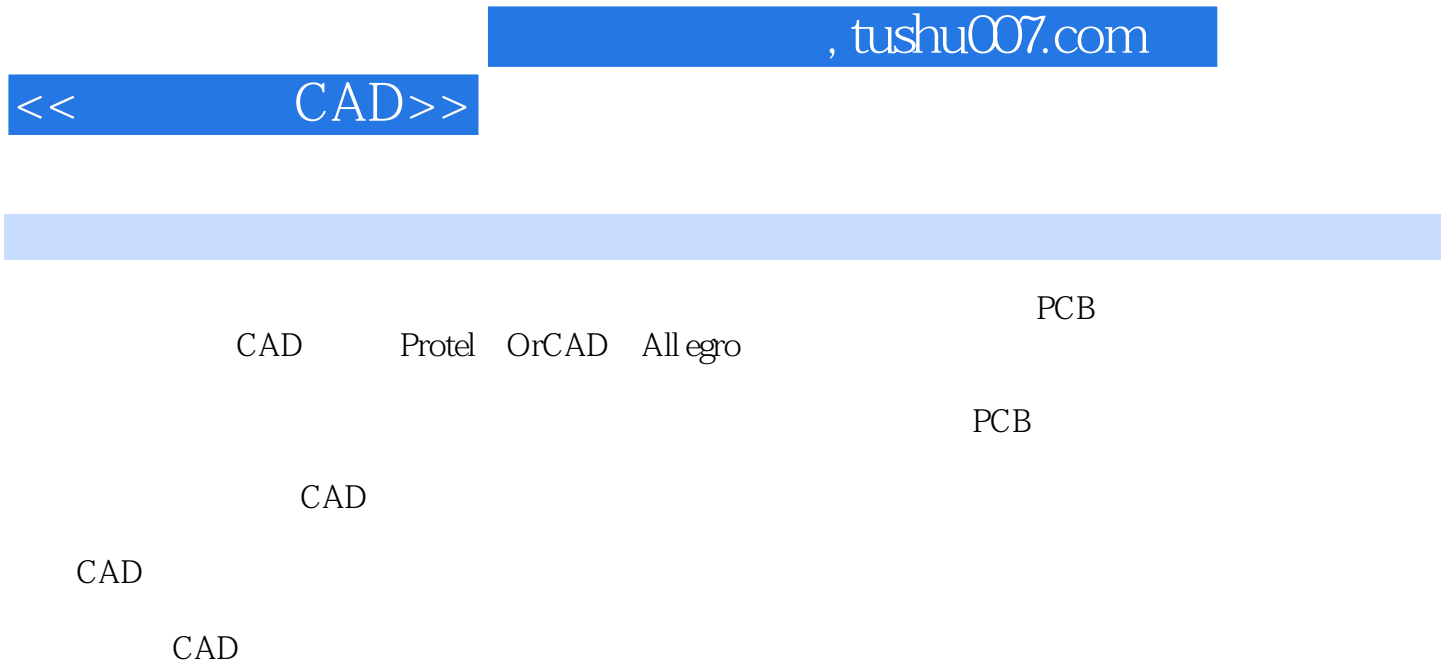

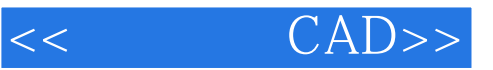

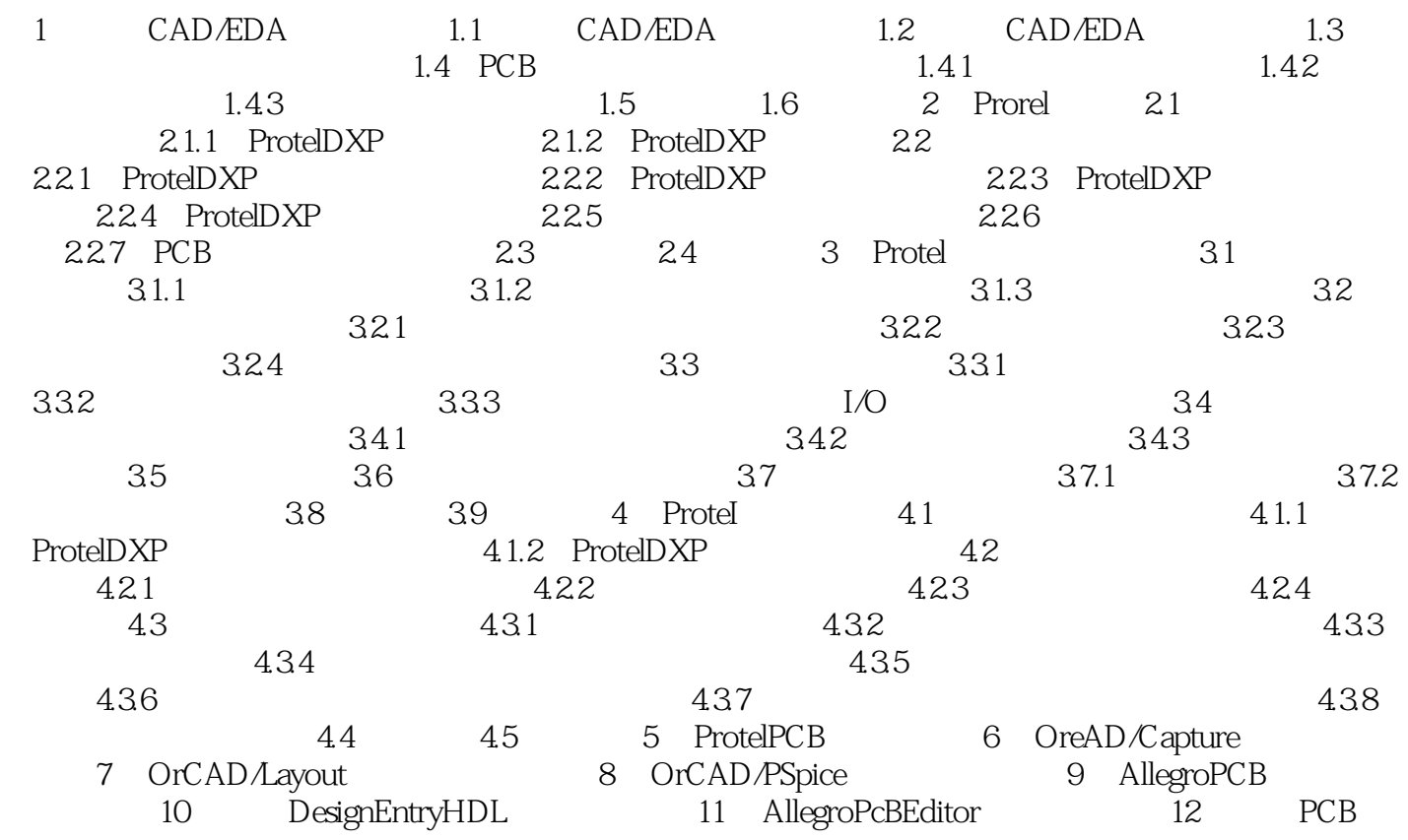

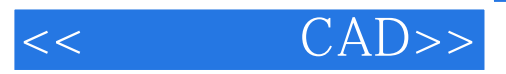

本站所提供下载的PDF图书仅提供预览和简介,请支持正版图书。

更多资源请访问:http://www.tushu007.com